# NAG Library Function Document

# nag deviates f vector (g01tdc)

## <span id="page-0-0"></span>1 Purpose

nag\_deviates\_f\_vector (g01tdc) returns a number of deviates associated with given probabilities of the  $F$ or variance-ratio distribution with real degrees of freedom.

## 2 Specification

```
#include <nag.h>
#include <nagg01.h>
```

```
void nag_deviates_f_vector (Integer ltail, const Nag_TailProbability tail[],
     Integer lp, const double p[], Integer ldf1, const double df1[],
     Integer ldf2, const double df2[], double f[], Integer ivalid[],
    NagError *fail)
```
## 3 Description

The deviate,  $f_{p_i}$ , associated with the lower tail probability,  $p_i$ , of the F-distribution with degrees of freedom  $u_i$  and  $v_i$  is defined as the solution to

$$
P\left(F_i\leq f_{p_i}:u_i,v_i\right)=p_i=\frac{u_i^{\frac{1}{2}u_i}v_i^{\frac{1}{2}v_i}\Gamma\left(\frac{u_i+v_i}{2}\right)}{\Gamma\left(\frac{u_i}{2}\right)\Gamma\left(\frac{v_i}{2}\right)}\int_0^{f_{p_i}}F_i^{\frac{1}{2}(u_i-2)}(v_i+u_iF_i)^{-\frac{1}{2}(u_i+v_i)}\,dF_i,
$$

where  $u_i, v_i > 0$ ;  $0 \le f_{p_i} < \infty$ .

The value of  $f_{p_i}$  is computed by means of a transformation to a beta distribution,  $P_{i\beta_i}$   $(B_i \le \beta_i : a_i, b_i)$ :

$$
P\left(F_i\leq f_{p_i}:u_i,v_i\right)=P_{i\beta_i}\left(B_i\leq \frac{u_if_{p_i}}{u_if_{p_i}+v_i}:u_i/2,v_i/2\right)
$$

and using a call to [nag\\_deviates\\_beta\\_vector \(g01tec\).](../G01/g01tec.pdf)

For very large values of both  $u_i$  and  $v_i$ , greater than  $10^5$ , a Normal approximation is used. If only one of  $u_i$  or  $v_i$  is greater than 10<sup>5</sup> then a  $\chi^2$  approximation is used; see Abramowitz and Stegun (1972).

The input arrays to this function are designed to allow maximum flexibility in the supply of vector arguments by re-using elements of any arrays that are shorter than the total number of evaluations required. See [Section 2.6](../G01/g01intro.pdf) in the [g01](../G01/g01intro.pdf) Chapter Introduction for further information.

### 4 References

Abramowitz M and Stegun I A (1972) Handbook of Mathematical Functions (3rd Edition) Dover Publications

Hastings N A J and Peacock J B (1975) Statistical Distributions Butterworth

### 5 Arguments

1: **Itail** – Integer *Input* 

On entry: the length of the array [tail](#page-1-0). Constraint: Itail  $> 0$ .

<span id="page-1-0"></span>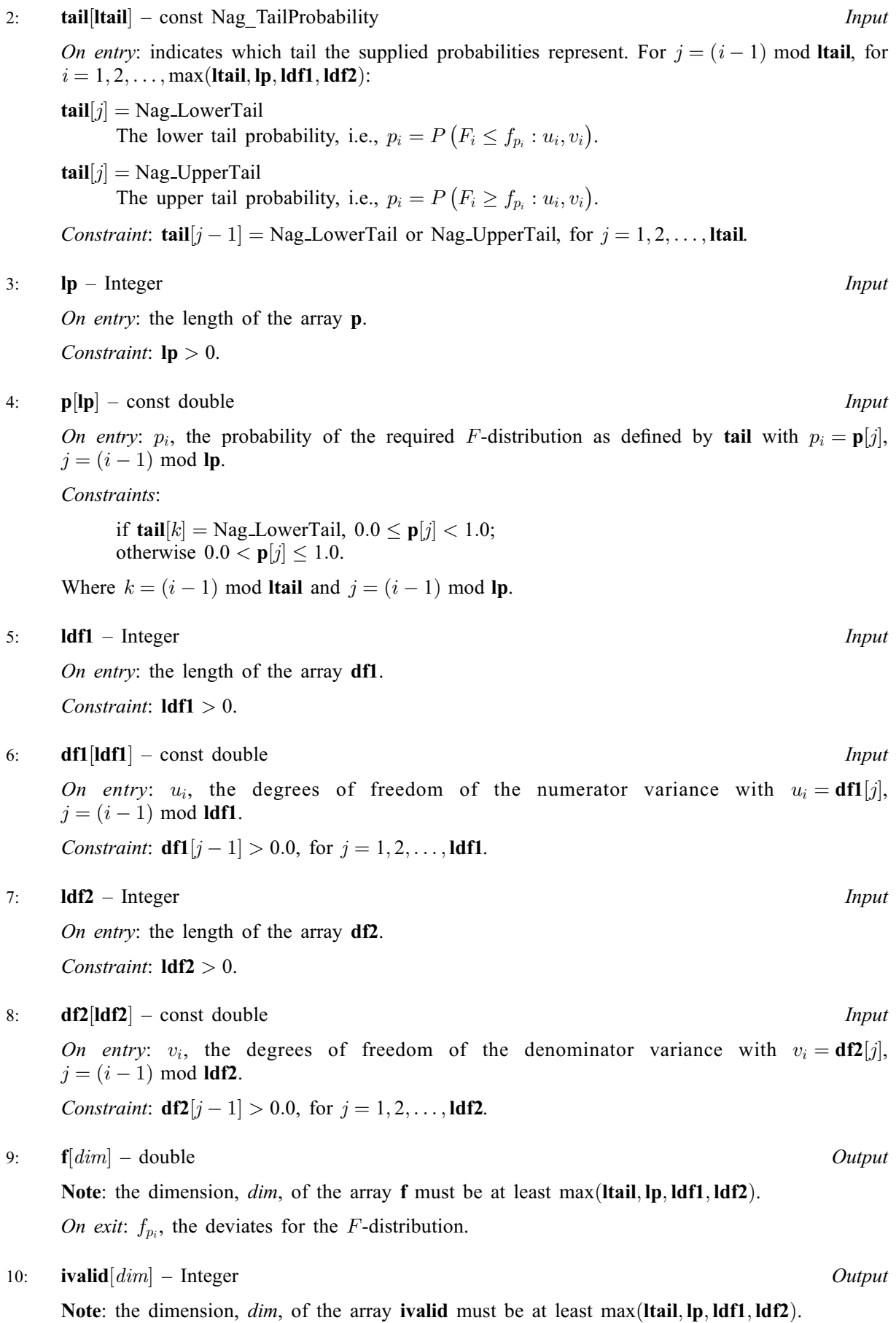

<span id="page-2-0"></span>On exit: **[ivalid](#page-1-0)** $[i - 1]$  indicates any errors with the input arguments, with

[ivalid](#page-1-0) $|i - 1| = 0$ No error.

[ivalid](#page-1-0) $|i - 1| = 1$ 

On entry, invalid value supplied in [tail](#page-1-0) when calculating  $f_n$ .

[ivalid](#page-1-0) $[i - 1] = 2$ 

On entry, invalid value for  $p_i$ .

[ivalid](#page-1-0) $[i - 1] = 3$ 

On entry,  $u_i \leq 0.0$ , or  $v_i \leq 0.0$ .

[ivalid](#page-1-0) $[i - 1] = 4$ 

The solution has not converged. The result should still be a reasonable approximation to the solution.

[ivalid](#page-1-0) $[i - 1] = 5$ 

The value of  $p_i$  is too close to 0.0 or 1.0 for the result to be computed. This will only occur when the large sample approximations are used.

#### 11: fail – NagError \* Input/Output

The NAG error argument (see [Section 3.6](../GENINT/essint.pdf) in the [Essential Introduction](../GENINT/essint.pdf)).

#### 6 Error Indicators and Warnings

#### NE\_ALLOC\_FAIL

Dynamic memory allocation failed.

#### NE\_ARRAY\_SIZE

On entry, array size  $= \langle value \rangle$ . Constraint:  $\text{Idf1} > 0$ .

On entry, array size  $= \langle value \rangle$ . Constraint:  $\text{Idf2} > 0$ .

On entry, array size =  $\langle value \rangle$ . Constraint:  $lp > 0$  $lp > 0$ .

On entry, array size  $= \langle value \rangle$ . Constraint: **Itail**  $> 0$ .

#### NE\_BAD\_PARAM

On entry, argument  $\langle value \rangle$  had an illegal value.

#### NE\_INTERNAL\_ERROR

An internal error has occurred in this function. Check the function call and any array sizes. If the call is correct then please contact NAG for assistance.

#### NW\_IVALID

On entry, at least one value of [tail](#page-1-0), [p](#page-1-0), [df1](#page-1-0), [df2](#page-1-0) was invalid, or the solution failed to converge. Check [ivalid](#page-1-0) for more information.

#### 7 Accuracy

The result should be accurate to five significant digits.

# 8 Parallelism and Performance

Not applicable.

# 9 Further Comments

For higher accuracy [nag\\_deviates\\_beta\\_vector \(g01tec\)](../G01/g01tec.pdf) can be used along with the transformations given in [Section 3.](#page-0-0)

# 10 Example

This example reads the lower tail probabilities for several F-distributions, and calculates and prints the corresponding deviates.

## 10.1 Program Text

```
/* nag_deviates_f_vector (g01tdc) Example Program.
 *
 * Copyright 2011, Numerical Algorithms Group.
 *
 * Mark 23, 2011.
*/
#include <stdio.h>
#include <nag.h>
#include <nag_stdlib.h>
#include <nagg01.h>
int main(void)
{
  /* Integer scalar and array declarations */
  Integer ltail, lp, ldf1, ldf2, i, lout;
  Integer *ivalid = 0;
  Integer exit status = 0;
  /* NAG structures */
  NagError fail;
  Nag_TailProbability *tail = 0;
  /* Double scalar and array declarations */
  double *p = 0, *df1 = 0, *df2 = 0, *f = 0;
  /* Character scalar and array declarations */
  char ctail[40];
  /* Initialise the error structure to print out any error messages */
  INIT_FAIL(fail);
  printf("nag_deviates_f_vector (g01tdc) Example Program Results\n\n");
  /* Skip heading in data file*/
  scanf("%*[\hat{\ } \n\langle n] ");
  /* Read in the input vectors */
  \left(\frac{1}{8}d\ast\left(\frac{1}{2}\right)\right) ", \left(\frac{1}{2}d\ast\left(\frac{1}{2}\right)\right)if (!(tail = NAG ALLOC(ltail, Nag TailProbability))) {
    printf("Allocation failure\n");
    exit_status = -1;
    goto END;
  \mathbf{I}for (i = 0; i < ltail; i++) {
    scant("839s", catal);tail[i] = (Naq_TailProbability) nag_enum_name_to_value(ctail);
  }
  scanf("%*[^\n] ");
  scanf("%ld%*[^\n] ", &lp);
  if (!(p = NAG_ALLOC(lp, double)))printf("Allocation failure\n");
```

```
exit_status = -1;
  goto END;
 }
 for (i = 0; i < 1p; i++)\text{scanf}("k] , \text{spr}(i);
 scanf("%*[\hat{\ }n] ");
 \text{scanf}("id*[\`\n]) ", \text{aldf1};if (! (df1 = NAG_ALLOC(1df1, double))) {
   printf("Allocation failure\n");
  ext{_}status = -1;goto END;
 }
 for (i = 0; i < 1df1; i++)scanf("%lf", &df1[i]);
 scanf("%*[\hat{\ } \rangle n]");
 scanf("%ld%*[^\n] ", &ldf2);
 if (! (df2 = NAG_ALLOC(1df2, double))) {
   printf("Allocation failure\n");
  exit status = -1;
  goto END;
 }
 for (i = 0; i < 1df2; i++)\text{score}(\text{``sif''}, \text{sdf2[i]});scanf("%*[\hat{\ } \ranglen] ");
 /* Allocate memory for output */
 lout = MAX(ltail, MAX(lp, MAX(ldf1, ldf2)));
 if (!(f = NAG_ALLOC(lout, double)) ||!(ivalid = NAG_ALLOC(lout, Integer))) {
   printf("Allocation failure\n");
   exit_status = -1;
   goto END;
 }
 /* Calculate probability */
 nag_deviates_f_vector(ltail, tail, lp, p, ldf1, df1, ldf2, df2, f,
                       ivalid, &fail);
 if (fail.code != NE_NOERROR) {
 printf("Error from nag_deviates_f_vector (g01tdc).\n%s\n",
           fail.message);
   exit status = 1;if (fail.code != NW_IVALID) goto END;
 }
 /* Display title */
 printf(" tail p df1 df2 f ivalid\n");
 printf(" ---------------------------------------------------------------\n");
 /* Display results */
 for (i = 0; i < lout; i++)printf(" %15s %6.3f %6.1f %6.1f %7.3f %3ld\n",
          nag_enum_value_to_name(tail[i%ltail]),p[i%lp], df1[i%ldf1],
          df2[i%ldf2], f[i], ivalid[i]);
END:
NAG_FREE(tail);
NAG_FREE(p);
NAG_FREE(df1);
NAG_FREE(df2);
NAG_FREE(f);
NAG_FREE(ivalid);
return(exit_status);
```
}

## 10.2 Program Data

nag\_deviates\_f\_vector (g01tdc) Example Program Data 1 :: ltail Nag\_LowerTail :: ta:<br>3 :: 1p  $3$  :: lp  $0.984$   $0.9$   $0.534$  $0.984$   $0.9$   $0.534$ <br>3<br> $10.0$   $1.0$   $20.25$ <br> $\qquad \qquad \vdots$   $\text{diff1}$ <br> $\qquad \qquad \vdots$   $\text{diff1}$  $10.0 \t1.0 \t20.25$  :: df1<br>3 :: ldf2  $3$  :: ldf2  $25.5 \t1.0 \t1.0$  :: df2

## 10.3 Program Results

nag\_deviates\_f\_vector (g01tdc) Example Program Results

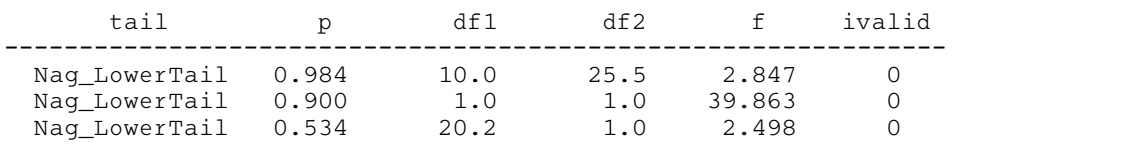